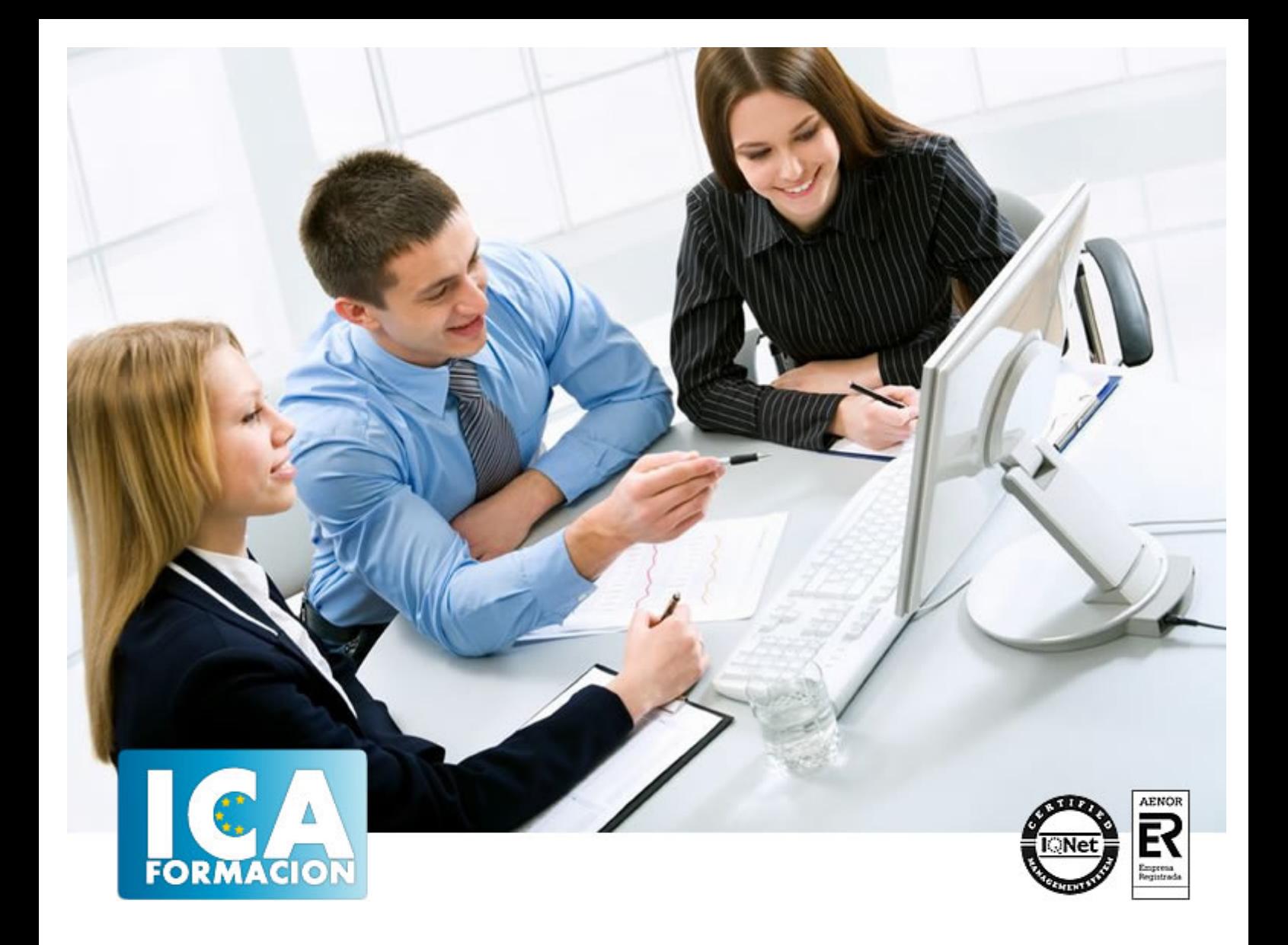

# **UF0320: Aplicaciones Informáticas de Tratamiento de Textos (Word 2010)**

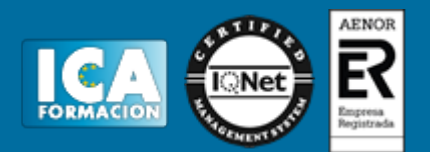

# **UF0320: Aplicaciones Informáticas de Tratamiento de Textos (Word 2010)**

**Duración:** 60 horas

**Precio:** consultar euros.

**Modalidad:** e-learning

#### **Objetivos:**

Al finalizar el curso, el alumno podrá trabajar con documentos modelo que ofrece el programa, así como con las opciones de ayuda. Del mismo modo, será capaz de aplicar las herramientas de autocorrección, encabezados y pie de página, tabuladores, opciones de impresión, iniciación a tablas, realizar documentos complejos incorporando imágenes, gráficos, columnas, aplicando los distintos formatos y estilos que Word 2010 nos ofrece.

## **Metodología:**

El Curso será desarrollado con una metodología a Distancia/on line. El sistema de enseñanza a distancia está organizado de tal forma que el alumno pueda compatibilizar el estudio con sus ocupaciones laborales o profesionales, también se realiza en esta modalidad para permitir el acceso al curso a aquellos alumnos que viven en zonas rurales lejos de los lugares habituales donde suelen realizarse los cursos y que tienen interés en continuar formándose. En este sistema de enseñanza el alumno tiene que seguir un aprendizaje sistemático y un ritmo de estudio, adaptado a sus circunstancias personales de tiempo

El alumno dispondrá de un extenso material sobre los aspectos teóricos del Curso que deberá estudiar para la realización de pruebas objetivas tipo test. Para el aprobado se exigirá un mínimo de 75% del total de las respuestas acertadas.

El Alumno tendrá siempre que quiera a su disposición la atención de los profesionales tutores del curso. Así como consultas telefónicas y a través de la plataforma de teleformación si el curso es on line. Entre el material entregado en este curso se adjunta un documento llamado Guía del Alumno dónde aparece un horario de tutorías telefónicas y una dirección de e-mail dónde podrá enviar sus consultas, dudas y ejercicios El alumno cuenta con un período máximo de tiempo para la finalización del curso, que dependerá del tipo de curso elegido y de las horas del mismo.

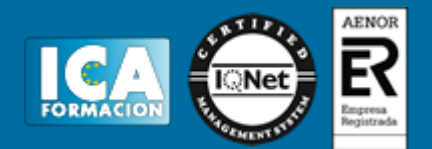

## **Profesorado:**

Nuestro Centro fundado en 1996 dispone de 1000 m2 dedicados a formación y de 7 campus virtuales.

Tenemos una extensa plantilla de profesores especializados en las diferentes áreas formativas con amplia experiencia docentes: Médicos, Diplomados/as en enfermería, Licenciados/as en psicología, Licencidos/as en odontología, Licenciados/as en Veterinaria, Especialistas en Administración de empresas, Economistas, Ingenieros en informática, Educadodores/as sociales etc…

El alumno podrá contactar con los profesores y formular todo tipo de dudas y consultas de las siguientes formas:

-Por el aula virtual, si su curso es on line -Por e-mail -Por teléfono

#### **Medios y materiales docentes**

-Temario desarrollado.

-Pruebas objetivas de autoevaluación y evaluación.

-Consultas y Tutorías personalizadas a través de teléfono, correo, fax, Internet y de la Plataforma propia de Teleformación de la que dispone el Centro.

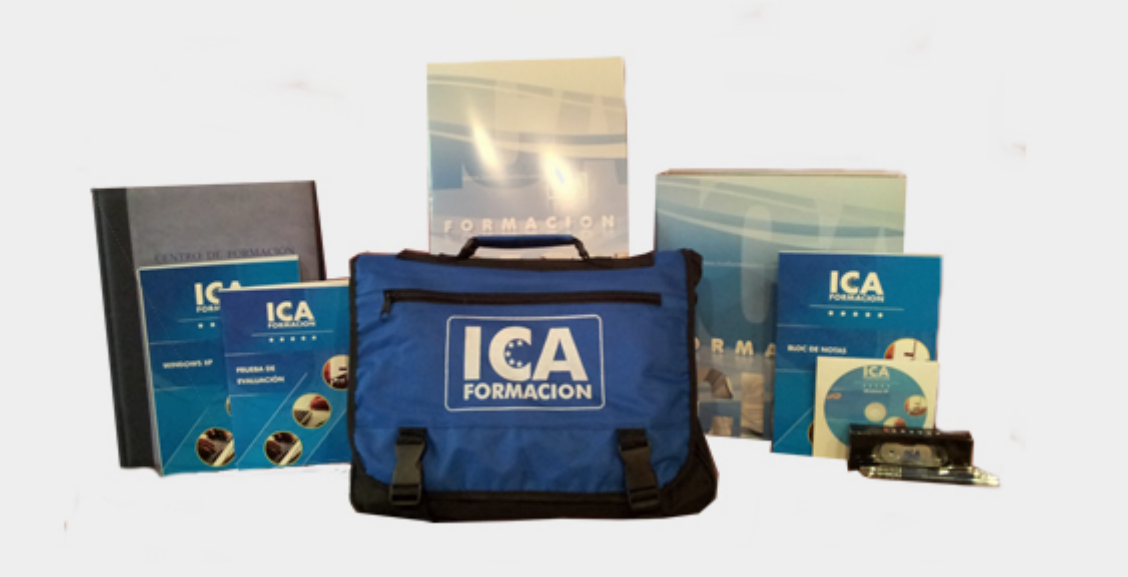

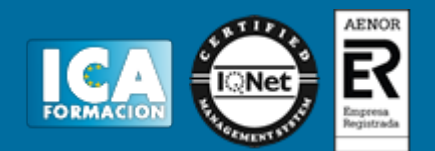

# **Titulación:**

Una vez finalizado el curso, el alumno recibirá por correo o mensajería la titulación que acredita el haber superado con éxito todas las pruebas de conocimientos propuestas en el mismo.

#### **Programa del curso:**

Módulo 1. Aplicaciones Informáticas de Tratamiento de Textos

Tema 1. Conceptos Generales y Características Fundamentales del Programa de Tratamiento de Textos

Tema 2. Introducción, Desplazamiento del Cursor, Selección y Operaciones con el Texto del Documento

Tema 3. Archivos de la Aplicación de Tratamiento de Textos, Ubicación, Tipo y Operaciones con Ellos

Tema 4. Utilización de las Diferentes Posibilidades que Ofrece el Procesador de Textos para Mejorar el Aspecto del Texto

Tema 5. Configuración de Página en Función del Tipo de Documento a Desarrollar Utilizando las Opciones de la Aplicación. Visualización del Resultado antes de la Impresión

Tema 6. Creación de Tablas como Medio para Mostrar el Contenido de la Información, en Todo el Documento o en Parte de Él

Tema 7. Corrección de Textos con las Herramientas de Ortografía y Gramática, Utilizando las Diferentes Posibilidades que Ofrece la Aplicación

Tema 8. Impresión de Documentos Creados en Distintos Formatos de Papel y Soportes como Sobres y Etiquetas Tema 9. Creación de Sobres y Etiquetas Individuales y Sobres, Etiquetas y Documentos Modelo para Creación y Envío Masivo

Tema 10. Inserción de Imágenes y Autoformas en el Texto para Mejorar el Aspecto del Mismo

Tema 11. Creación de Estilos que Automatizan Tareas de Formato en Párrafos con Estilo Repetitivo y Para la Creación de Índices y Plantillas

Tema 12. Utilización de Plantillas y Asistentes que Incorpora la Aplicación y Creación de Plantillas Propias Basándose en Estas o de Nueva Creación

Tema 13. Trabajo con Documentos Largos

Tema 14. Fusión de Documentos Procedentes de Otras Aplicaciones del Paquete Ofimático Utilizando la Inserción de Objetos del Menú Insertar

Tema 15. Utilización de las Herramientas de Revisión de Documentos y Trabajo con Documentos Compartidos Tema 16. Automatización de Tareas Repetitivas mediante Grabación de Macros